## Ccleaner pro how to use user

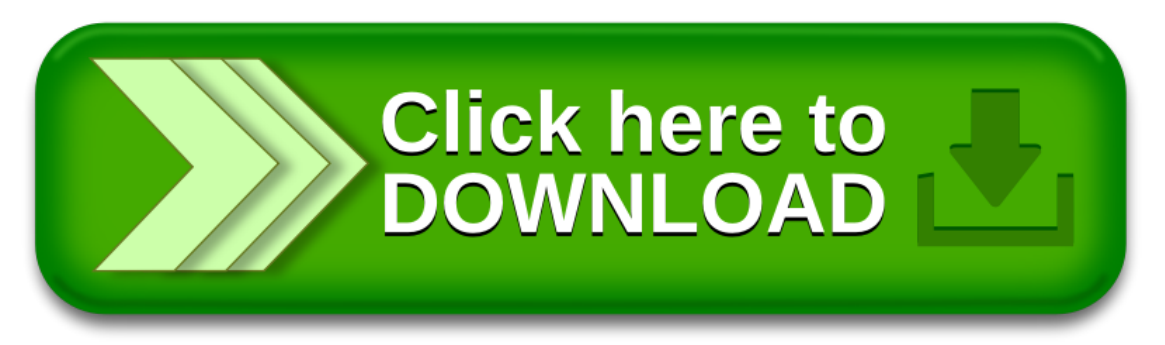